## DIN EN 16798-7:2017-11 (D)

## Energetische Bewertung von Gebäuden - Lüftung von Gebäuden - Teil 7: Berechnungsmethoden zur Bestimmung der Luftvolumenströme in Gebäuden einschließlich Infiltration (Modul M5-5); Deutsche Fassung EN 16798-7:2017

## Inhalt

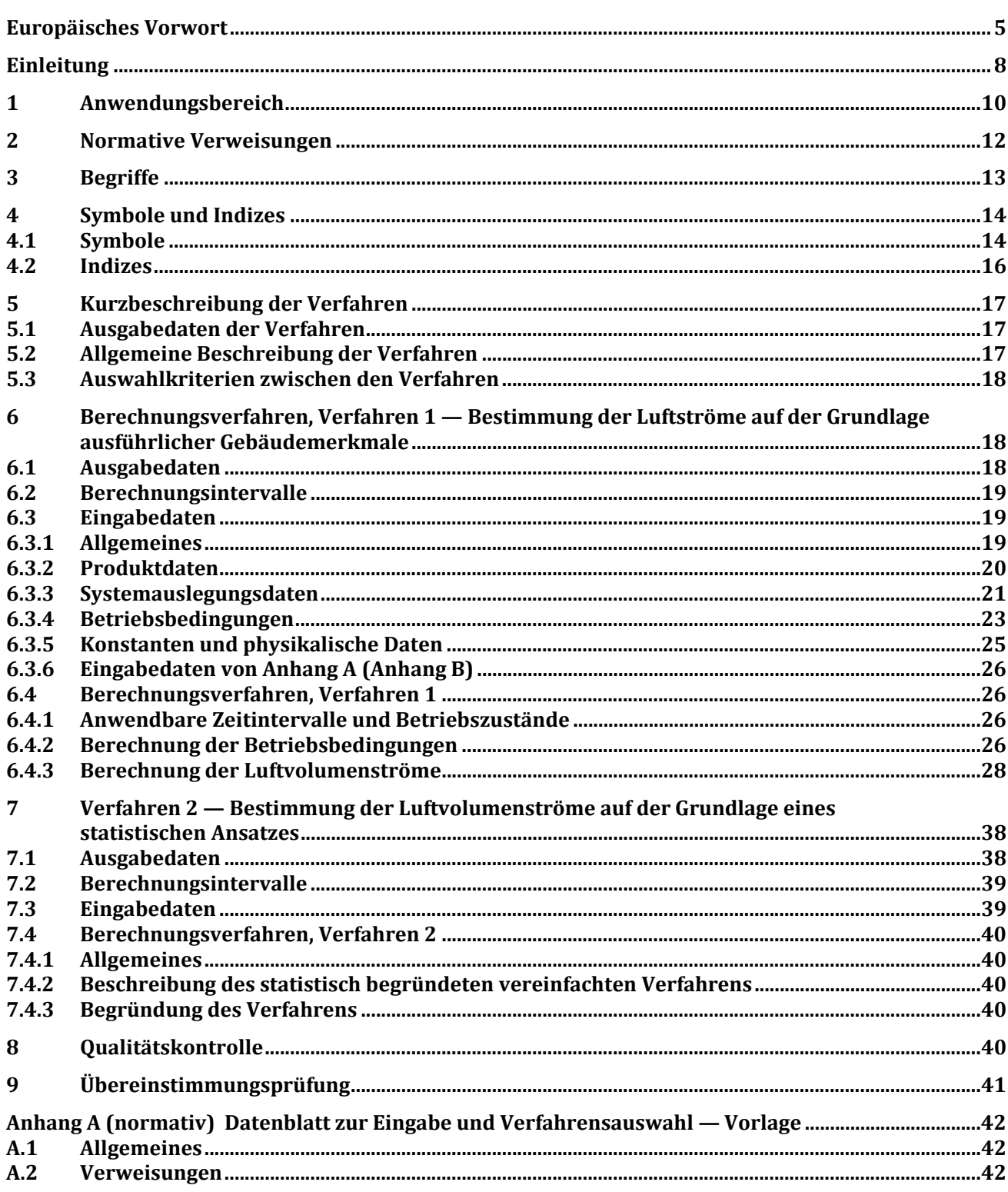

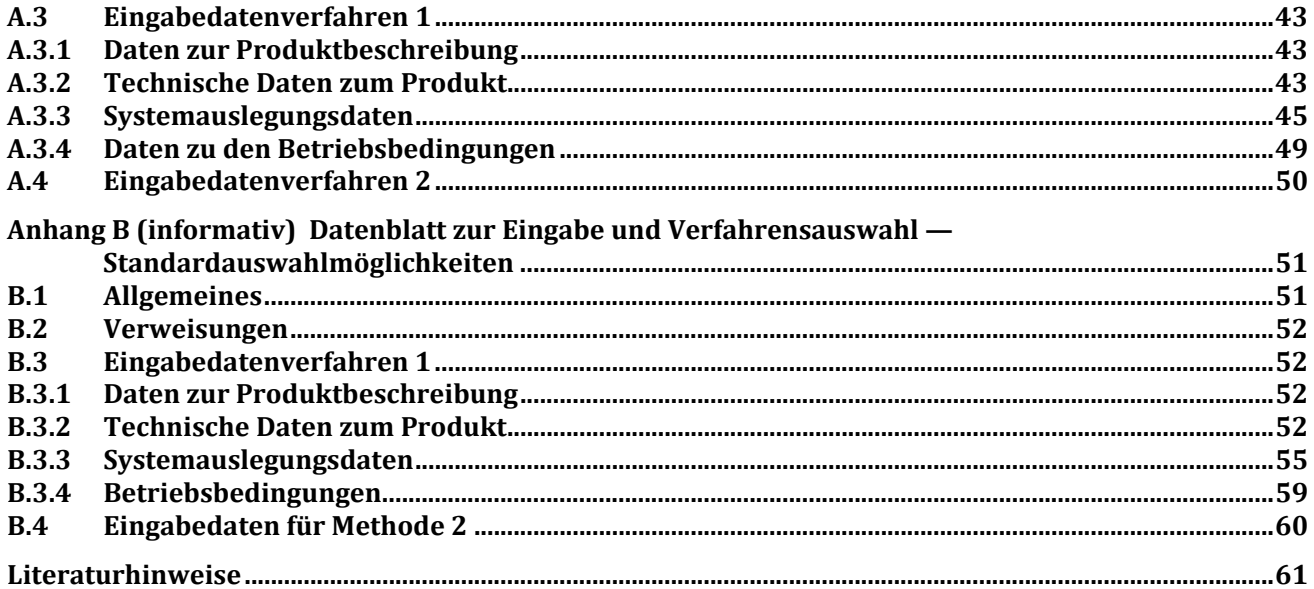

## **Tabellen**

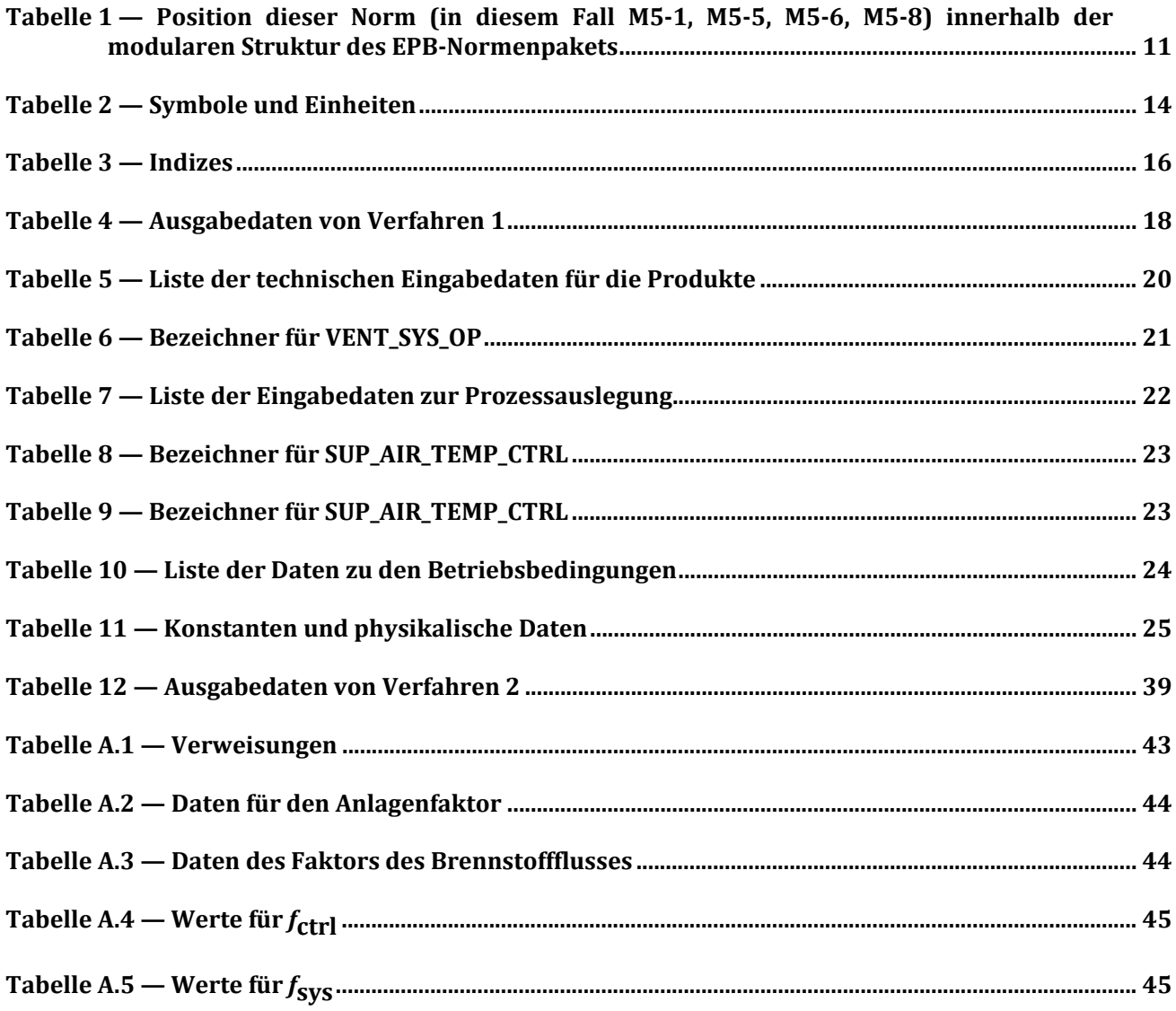

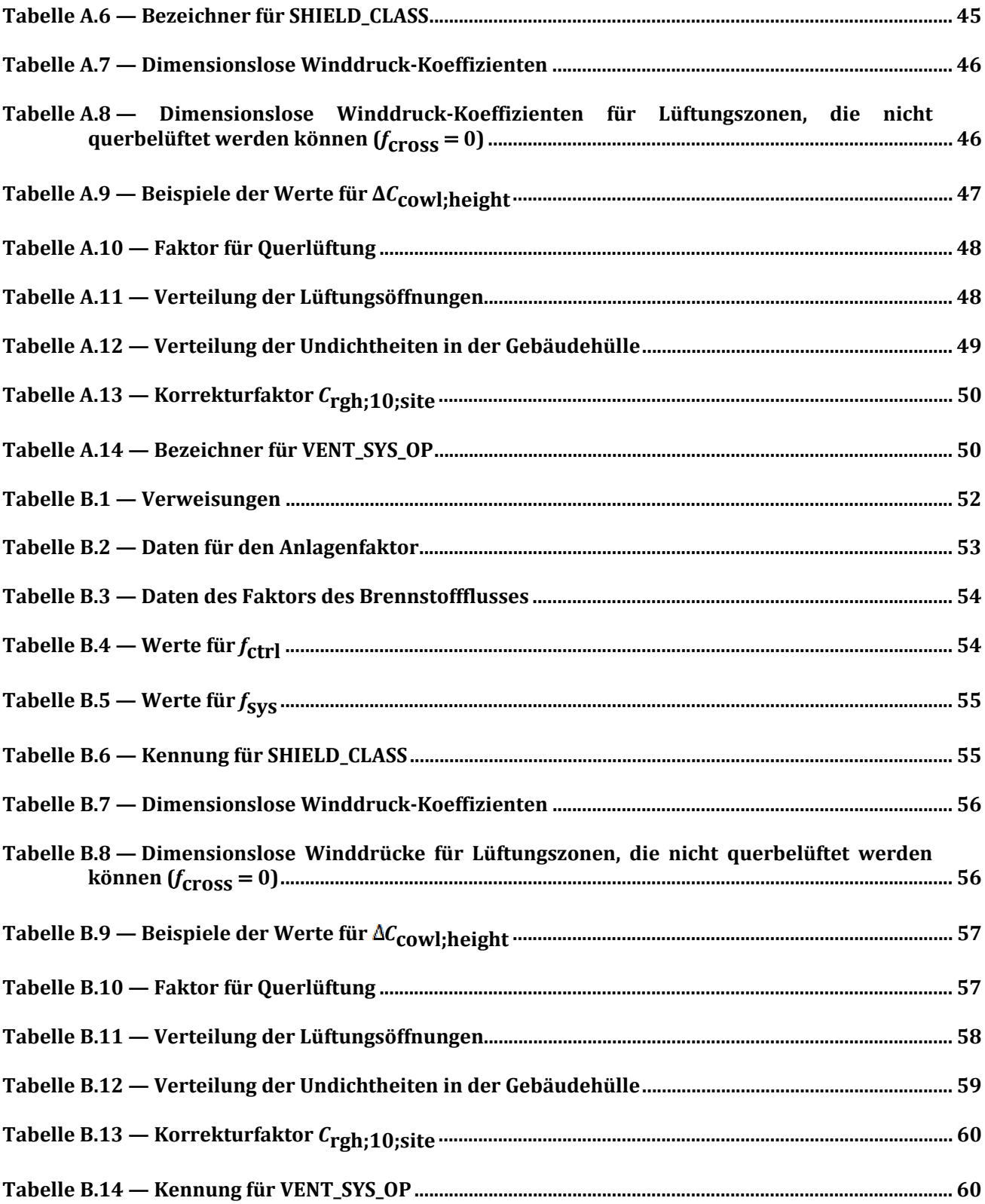